## **Lab Handout 3: Parallel Programming**

*Lab by Jerry Cain.*

## **Problem 1: Analyzing parallel** mergesort

Before starting, go ahead and clone the lab3 folder, which contains a working implementation of mergesort.

```
poohbear@myth64:~$ git clone /usr/class/cs110/repos/lab3/shared lab3
poohbear@myth64:~$ cd lab3
poohbear@myth64:~$ make
```
Consider the architecturally interesting portion of the mergesort executable, which launches 128 peer processes to cooperatively sort an array of 128 randomly generated numbers. The implementations of createSharedArray and freeSharedArray are omitted for the time being.

```
static bool shouldKeepMerging(size_t start, size_t reach, size_t length) {
  return start % reach == 0 \& reach \leq length;
}
static void repeatedlyMerge(int numbers[], size_t length, size_t start) {
  int \starbase = numbers + start;
  for (size_t reach = 2; shouldKeepMerging(start, reach, length); reach *= 2) {
       raise(SIGTSTP);
       inplace_merge(base, base + reach/2, base + reach);
    }
  exit(0);}
static void createMergers(int numbers[], pid_t workers[], size_t length) {
  for (size_t start = 0; start < length; start++) {
    workers[start] = fork();   if (workers[start] == 0)
         repeatedlyMerge(numbers, length, start);
    }
}
static void orchestrateMergers(int numbers[], pid_t workers[], size_t length) {
    size_t step = 1;
  while (step \leq length) {
    for (size_t start = 0; start < length; start += step)
         waitpid(workers[start], NULL, WUNTRACED);
    step *= 2;for (size_t start = 0; start < length; start += step)
         kill(workers[start], SIGCONT);
    }
}
static void mergesort(int numbers[], size_t length) {
    pid_t workers[length];
    createMergers(numbers, workers, length);
    orchestrateMergers(numbers, workers, length);
```

```
}
static const size_t kNumElements = 128;
int main(int argc, char *argv[]) {
  for (size_t trial = 1; trial <= 10000; trial++) {
       int *numbers = createSharedArray(kNumElements);
       mergesort(numbers, kNumElements);
    assert(is_sorted(numbers, numbers + kNumElements));
       freeSharedArray(numbers, kNumElements);
    }
    return 0;
}
```
The program presented above is a nod to concurrent programming and whether parallelism can reduce the asymptotic running time of an algorithm (in this case, mergesort). We'll lead you through a series of short questions-some easy, some less easy—to test your multiprocessing and signal chops and to understand why the asymptotic running time of an algorithm can sometimes be improved in a parallel programming world.

For reasons I'll discuss shortly, this above program works because the address in the numbers variable is cloned across the 128 fork calls, and this particular address **maps to the same set of physical addresses in all 128 processes** (and that's different than what usually happens).

The program successfully sorts any array of length 128 by relying on 128 independent processes. In a nutshell, the above program works because:

- All even numbered workers (e.g. workers[0], workers[2], etc.) self-halt, while all odd numbered workers terminate immediately.
- Once all even numbered workers have self-halted, each is instructed to carry on to call *inplace\_merge* (a C++ built-in) to potentially update the sequence so that numbers[0]<=numbers[1], numbers[2]<=numbers[3], etc. In general, inplace\_merge(first, mid, last) assumes the two ranges [first, mid) and [mid, last) are already sorted in non-decreasing order, and places the merged result in [first, last).
- Once all neighboring pairs have been merged into sorted sub-arrays of length 2, workers[0], workers[4], workers[8], etc. all self-halt while workers[2], workers[6], workers[10], etc. all exit.
- Once all remaining workers self-halt, each is instructed to continue to merge the 64 sorted sub-arrays of length 2 into 32 sorted sub-arrays of length 4.
- The algorithm continues as above, where half of the remaining workers terminate while the other half continue to repeatedly merge larger and larger sub-arrays until only workers [0] remains, at which point workers [0] does one final merge before exiting. The end product is a sorted array of length 128, and that's pretty awesome.

For this lab problem, we want to lead you through a series of short answer questions to verify a deeper understanding of how the entire mergesort system works. Truth be told, the mergesort algorithm we've implemented is more of theoretical interest than practical. But it's still a novel example of parallel programming that rings much more relevant and real-world than dad-and-pentuplets-go-to-disney.

Use the following short answer questions to guide the discussion.

- . Why is the raise(SIGSTOP) line within the implementation of repeatedlyMerge necessary?
- When the implementation of orchestrateMergers executes the step \*= 2; line the very first time, all worker processes have either terminated or self-halted. Explain why that's guaranteed.
- **The repeatedlyMerge** function relies on a reach parameter, and the orchestrateMergers function relies on a step parameter. Each of the two parameters doubles with each iteration. What are the two parameters

accomplishing?

- Had we replaced the one use of WUNTRACED with a 0, would the overall program still correctly sort an arbitrary array of length 128? Why or why not?
- Had we instead replaced the one use of WUNTRACED with WUNTRACED | WNOHANG instead, would the overall program still correctly sort an arbitrary array of length 128? Why or why not?
- **•** Assume the following implementation of orchestrateMergers replaces the original version. Would the overall program always successfully sort an arbitrary array of length 128? Why or why not?

```
static void orchestrateMergers(int numbers[], pid_t workers[], size_t length) {
  for (size_t step = 1; step <= length; step *= 2) {
    for (size_t start = 0; start < length; start += step) {
         int status;
         waitpid(workers[start], &status, WUNTRACED);
         if (WIFSTOPPED(status)) kill(workers[start], SIGCONT);
       }
   }
}
```
• Now assume the following implementation of orchestrateMergers replaces the original version. Note the inner for loop counts down instead of up. Would the overall program always successfully sort an arbitrary array of length 128? Why or why not?

```
static void orchestrateMergers(int numbers[], pid_t workers[], size_t length) {
  for (size_t step = 1; step <= length; step \models 2) {
    for (ssize_t start = length - step; start >= 0; start -= step) {
         int status;
      waitpid(workers[start], & status, WUNTRACED);
         if (WIFSTOPPED(status)) kill(workers[start], SIGCONT);
       }
   }
}
```
The createSharedArray function (defined in memory.h and memory.cc in your lab3 repo) sets aside space for an array of 128 (or, more generally, length) integers and seeds it with random numbers. It does so using the mmap function you've seen in Assignment 1 and 2, and you also saw it a bunch of times while playing with strace last week during discussion section.

```
static int *createSharedArray(size_t length) {
 int *numbers =
    static_cast<int *>(mmap(NULL, length * sizeof(int), PROT_READ | PROT_WRITE,
                            MAP_SHARED | MAP_ANONYMOUS, -1, 0));
    static RandomGenerator rgen;
  for (size_t i = 0; i < length; i++)   numbers[i] = rgen.getNextInt(kMinValue, kMaxValue);
    return numbers;
}
```
The mmap function takes the place of malloc here, because it sets up space not in the heap, but in an undisclosed segment that other processes can see and touch (that's what MAP\_ANONYMOUS and MAP\_SHARED mean).

● Normally virtual address spaces are private and inaccessible to other processes, but that's clearly not the case

here. Given what you learned about virtual-to-physical address mapping during Wednesday's lecture, explain what the operating system must do to support this so that only the mergers have shared access but arbitrary, unrelated processes don't?

- Virtual memory is one form of virtualization used so that the above program works. Describe one other form of virtualization you see.
- Assuming the implementation of *inplace\_merge* is O(n), explain why the running time of our parallel mergesort is O(n) instead of the O(n log n) normally ascribed to the sequential version. (Your explanation should be framed in terms of some simple math; it's not enough to just say it's parallel.)

## **Problem 2: Virtual Memory and Memory Mapping**

Assume the OS allocates virtual memory to physical memory in 4096-byte pages.

- **•** Describe how virtual memory for a process undergoing an execvp transformation might be updated as:
	- the assembly code instructions are loaded
	- the initialized global variables, initialized global constants, and uninitialized global variables are loaded
	- the heap
	- o the portion of the stack frame set up to call main
- If the virtual address 0x7fffa2efc345 maps to the physical page in main memory whose base address is 0x12345aab8000, what range of virtual addresses around it would map to the same physical page?
- What's the largest size a character array can be before it absolutely must map to three different physical pages?
- What's the smallest size a character array can be and still map to three physical pages?

For fun, optional reading, read these two documents (though you needn't do this reading if you don't want to, since it goes *beyond the scope of my lecture-room discussion of virtual memory):*

- *<http://www.cs.cmu.edu/afs/cs/academic/class/15213-f15/www/lectures/17-vm-concepts.pdf>. These are lecture* slides that Bryant, O'Hallaron, and their colleagues rely on while teaching the CMU equivalent of CS110 (they're on a *15-week semester, so they go into more depth than we do).*
- *<http://www.informit.com/articles/article.aspx?p=29961&seqNum=2>: This is an article written some 15 years ago by* two senior research scientists at HP Labs who were charged with the task of porting Linux to IA-64.

*Also, if it's raining outside and you're short on indoor activity, try the following experiment:*

• ssh into any myth machine, and type ps u at the command prompt to learn the process id of your terminal, as with:

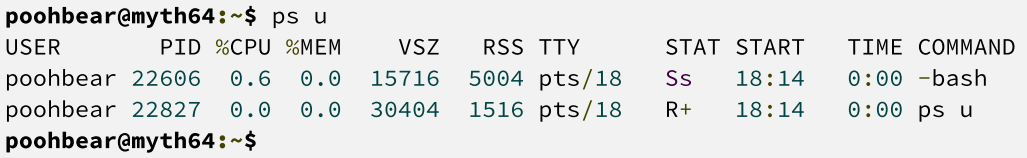

• The pid of my bash terminal is 22606, but yours will almost certainly be different. But assuming a pid 22606, type in *the following*

```
poohbear@myth64:~$ cd /proc/22606
poohbear@myth64:/proc/22606$ ls -lta maps
-r--r--r-- 1 poohbear operator 0 Jan 28 18:15 maps
poohbear@myth64:/proc/22606$ more maps
00400000-004f4000 r-xp 00000000 08:01 2752634 /bin/bash
```
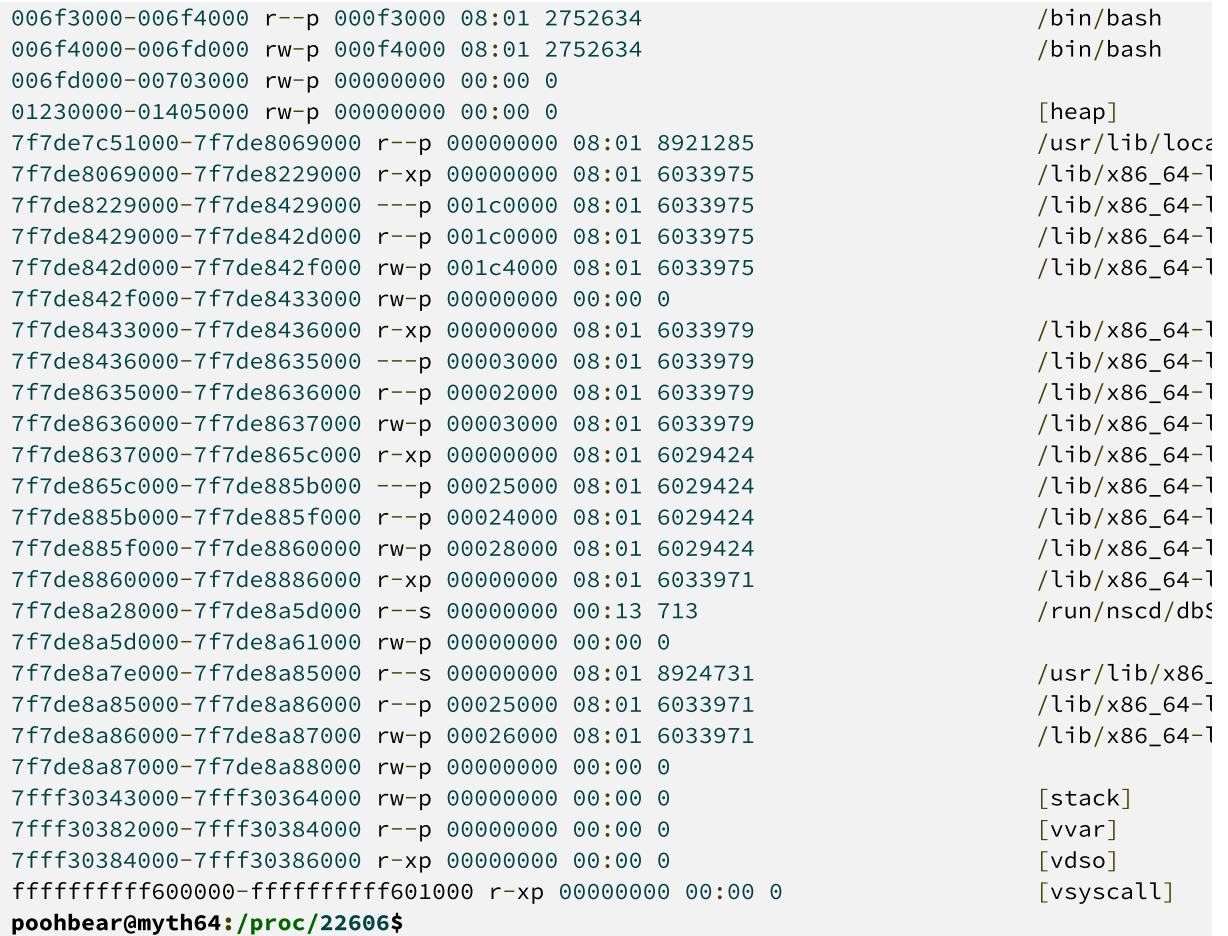

● *From the man page for* proc*:* "The proc filesystem is <sup>a</sup> pseudo-filesystem which provides an interface to kernel data structures. It is commonly mounted at /proc. Most of it is read-only, but some files allow kernel variables to be changed."

Within proc is a subdirectory for every single process running on the machine, and within each of those there are sub*subdirectories that present information about various resources tapped by that process. In my case, the process* subdirectory is named 22606, and the sub-subdirectory of interest is maps, which provides information about all of the *contiguous regions of virtual memory the process relies on for execution.*

To find out what each row and column in the output means, consult this [stackoverflow](http://stackoverflow.com/questions/1401359/understanding-linux-proc-id-maps) question and read through the *accepted answer.*

## **Problem 3: The Process Scheduler**

Recall from Wednesday's lecture that the process scheduler is a component of the operating system that decides whether a running process should continue running and, if not, what process should run next. This scheduler maintains three different data structures to help manage the selection process: the running queue, the ready queue, and the blocked set.

- Describe the running queue, ready queue, and the blocked set. What does each node in each queue consist of?
- Give an example of a system call (with arguments) that may or may not move a running process to the blocked set.
- Give an example of a system call (with arguments) that is 100% guaranteed to move a process to the blocked set.
- What needs to happen for a process to be hoisted from the blocked set to the ready queue?